In order to set up recurring donations to South Church, you must set up an account by enrolling your payment information. <u>Enrollment can be done only after an initial payment is made.</u>

After making your initial payment, a **Confirmation** of payment window will appear.

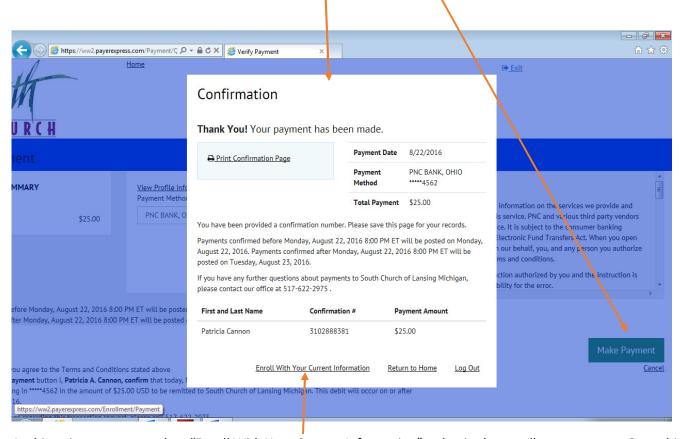

At this point, you must select "Enroll With Your Current Information" to begin the enrollment process. Once this is completed, you will be given a login password, which will allow you to log into the South Church online giving site At <a href="https://www2.payerexpress.com/ebp/onlinegiving/">https://www2.payerexpress.com/ebp/onlinegiving/</a> and set up recurring payments.

|                                                                                                    | Second dec                                                                                             | _ = X            |
|----------------------------------------------------------------------------------------------------|----------------------------------------------------------------------------------------------------|------------------|
| ( https://ww2.payerexpress.com/ebp/onlinegiving/                                                                | P → B ♂ M Inbox - david.seal@cornerston                                                                | 6 余 第            |
| × Google ▼ Search ▼ · Search More >                                                                             | ф 🖪                                                                                                    | David Seal 🕶 🔧 🕶 |
| 👍 餐 Login 🕟 Suggested Sites 🔻 餐 Center for Business Innov 🚳 Center for Business Innov 🚳 Log in (2) 🚳 Center for | r Business Innov 🗿 Center for Business Innov 🗿 Home - Center for Busine 👰 Log in 🗿 Web Slice Gallery 🕶 |                  |
| 2 1/-                                                                                                    |                                                                                                    |                  |
| South                                                                                                    | South Church Home Page                                                                                 |                  |
| CHOKEN                                                                                                    |                                                                                                    |                  |
|                                                                                                    |                                                                                                    |                  |
| LOGIN PAY NOW                                                                                                   | Welcome to South Church. First timer users please select 'Pay Now'.                                    |                  |
|                                                                                                    |                                                                                                    |                  |
| <b>←</b>                                                                                                    | <b>-</b>                                                                                               |                  |
| First and Last Name                                                                                             |                                                                                                    |                  |
|                                                                                                    |                                                                                                    |                  |
| Confirm First and Last Name                                                                                     |                                                                                                    |                  |
|                                                                                                    |                                                                                                    |                  |
|                                                                                                    |                                                                                                    |                  |
|                                                                                                    | Pay Now                                                                                                |                  |
|                                                                                                    |                                                                                                    |                  |
|                                                                                                    |                                                                                                    |                  |
|                                                                                                    |                                                                                                    |                  |
|                                                                                                    |                                                                                                    |                  |
| © 2004-2016 Transactis Inc. All Rights Reserved.   Main Menu Terms of Service Contact Us Priv                   | vacy Policy Help Logout                                                                                |                  |
|                                                                                                    |                                                                                                    |                  |
|                                                                                                    |                                                                                                    |                  |
|                                                                                                    |                                                                                                    |                  |
|                                                                                                    |                                                                                                    |                  |
|                                                                                                    |                                                                                                    |                  |
|                                                                                                    |                                                                                                    |                  |
|                                                                                                    |                                                                                                    |                  |
|                                                                                                    |                                                                                                    |                  |
|                                                                                                    |                                                                                                    |                  |
|                                                                                                    |                                                                                                    |                  |
| U.                                                                                                    |                                                                                                    |                  |